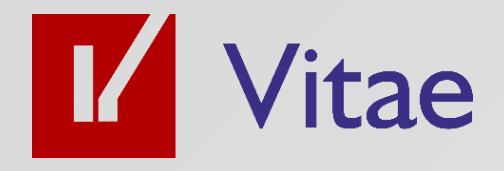

# **Microsoft Power Excel® con Power Query, Power Pivot y DAX, 6ª Edición h** CURSO

20 Horas | 16, 17, 18, 19, 23, 24, 25 y 26 de Octubre de 2023

El Lado Humano De La Tecnología

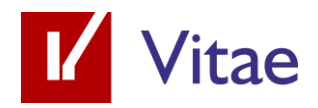

### Introducción

En este curso aprenderemos a explotar los datos en Excel con dos potentes herramientas que están integradas en las últimas versiones de Microsoft® Office, Power Query, Power Pivot y DAX.

A partir de diferentes archivos o tablas, como origen de datos elaboraremos Cuadros de Mandos que den respuesta a las principales preguntas que nos vayamos formulando.

Además, conoceremos las principales características del trabajo con Power Query para la preparación de los datos, y de Power Pivot para modelar y crear cálculos con DAX, y pasar estos datos a un proyecto con Power BI.

Aprenderemos a :

 $\checkmark$  Conectarnos a los datos, darles forma y cargarlos para su análisis.

✓ Visualizar los resultados con tablas dinámicas.

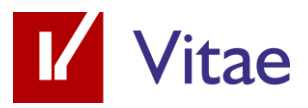

- ✓ Crear un informe que conecte Tablas y Gráficos dinámicos para visualizar los resultados del análisis sobre los datos iniciales.
- ✓ Iniciar un Proyecto con nuestros datos de Excel en Power BI.

### Dirigido a:

Profesionales o usuarios de negocio acostumbrados a trabajar y analizar datos con Excel que buscan, o necesiten, trabajar con mayores cantidades de datos y de un modo más automatizado.

### Duración:

Este curso tiene una duración de 20 horas, repartidas en sesiones de 2,5 horas, impartido en modalidad Aula Virtual, con clases en directo mediante videoconferencia.

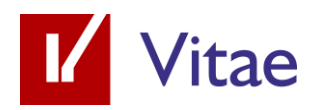

### Tem ario

#### L<sup>I</sup> Módulo 1. Conexión de los datos

Veremos diferentes formas de conectar datos que podemos elegir para incorporarlos a nuestro análisis. Conectaremos datos desde otro archivo, dentro de una carpeta, en formato txt, o desde la web.

Módulo 2. Preparación y carga de datos

Conoceremos Power Query y veremos algunas de las transformaciones que podremos hacer con esta potente herramienta. Podremos realizar operaciones y transformaciones auxiliares como combinar, transponer, o anexar tablas. Todo automatizado y perfectamente preparado para su actualización cuando haya cambios. Decidiremos qué tablas devolvemos al modelo, y en qué condiciones.

#### Módulo 3. Modelado de datos

Veremos cómo relacionar las tablas mediante un Modelo de datos. Definiremos las relaciones adecuadas, daremos formato y

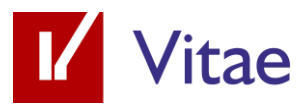

categoría a los campos a analizar, o crearemos jerarquías. Desde aquí ya estaremos trabajando con Power Pivot.

L' Módulo 4. Añadir Columnas Calculadas y Medidas con **DAX** 

DAX es el lenguaje con el que podremos realizar cálculos en Power Pivot. Lo podremos utilizar para crear columnas calculadas, pero especialmente medidas.

Con las medidas podremos incorporar a nuestros análisis todo tipo de cálculos, muchos de los cuales resultarían difíciles de imaginar con un Excel tradicional.

Trabajaremos con la función CALCULATE y otras funciones complementarias que nos permitirán modificar el contexto, como las de inteligencia de tiempos, presentes en todos los análisis de datos.

Módulo 5. Visualización en Tablas y Gráficos Dinámicos

Los resultados de Power Pivot los representaremos utilizando Tablas y Gráficos dinámicos. Aprenderemos los puntos

El Lado Humano De La Tecnología

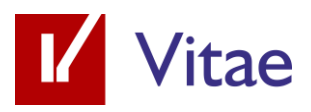

particulares de las Tablas Dinámicas cuando trabajamos en un modelo de datos.

Módulo 6. Integración en un Cuadro de mandos

Daremos forma a todo lo que vayamos generando de modo que el resultado sea práctico, visual e interactivo, repasando diferentes técnicas y trucos de visualización de Excel.

Módulo 7. Integración en un Cuadro de mandos

Power BI es la herramienta de inteligencia de negocios de Microsoft y se puede conectar de modo directo con Excel. Veremos cómo podemos importar el modelo de datos creado en Excel a Power BI para, desde ahí, multiplicar las posibilidades de análisis.

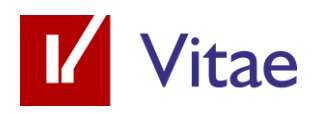

# Inform ación del curso

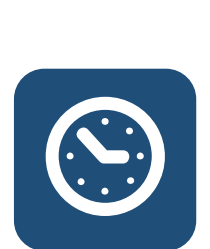

Duración 20 horas lectivas

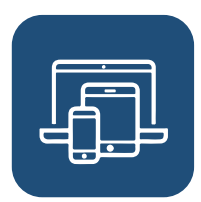

Modalidad Aula Virtual con clases en directo

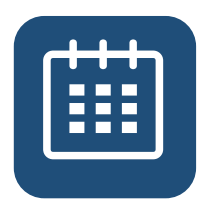

Fechas 16, 17, 18, 19, 23, 24, 25 y 26 de Octubre de 2023

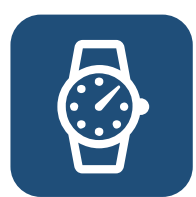

Horarios De 16:00 a 18:30 h

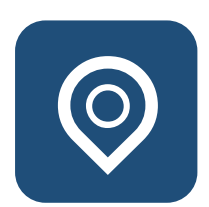

Dónde Aula Virtual de Vitae

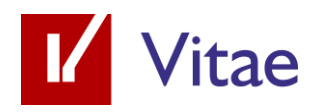

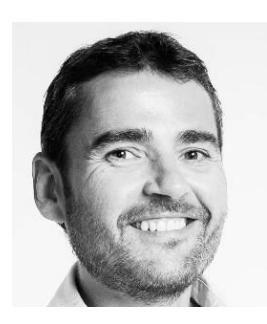

### Form ador

Juan Naya

Ingeniero Industrial

Su carrera profesional incluye más de 10 años de experiencia en puestos de responsabilidad dentro de las áreas de Producción, Planificación, y Logística.

Apasionado del tratamiento de los datos y de la gestión de la información, hace 5 años decide emprender un nuevo camino orientado a compartir sus habilidades en esta área.

En la actualidad ofrece soluciones profesionales a medida y formaciones de alto valor añadido de las principales herramientas de análisis de datos de Microsoft: Excel y Power BI.

Entre las empresas que ha asesorado o formado se encuentran INDITEX, GRUPO PROFAND, HIJOS DE RIVERA, SOFTTEK,

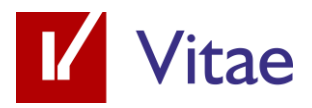

AUTORIDAD PORTUARIA DE AVILÉS, GRUPO PÉREZ RUMBAO, INTURASA, GALURESA, EIMSKIP, ALTRANS, TELEVÉS, CIVISGLOBAL, TOLDOS GÓMEZ, GRUPO BABÉ LOGISTICA…

Certificado por Microsoft como Microsoft Excel Expert y Data Analyst Associate. …

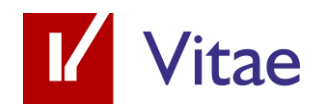

# **Condiciones económicas**

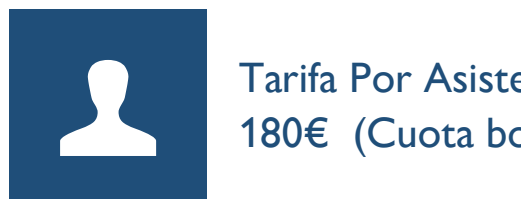

Tarifa Por Asistente 180€ (Cuota bonificable por la FUNDAE )

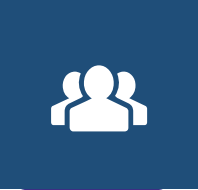

Tarifa por asistente a partir de dos personas de la misma empresa u organización 150€ (Cuota bonificable por la FUNDAE )

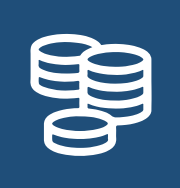

Forma de Pago: Por transferencia al finalizar el curso a la recepción de la factura Se añadirá el 21 % de IVA

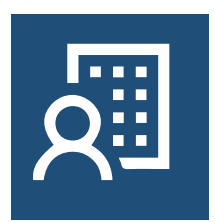

Inscripción: vitae@vitaedigital.com Tlf : 986 47 21 01 637 82 02 57